# *How To Import Word Document Into Excel 2010*

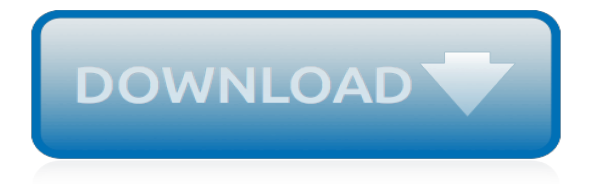

## **How To Import Word Document**

From within an open Word document (for versions of Word from 2013 or more recent), click the File command to open the drop-down menu; select Open, just as you would to open a regular Word file.

### **How to Import PDF Files Into Word | Chron.com**

In the Word document, click File > Save, and then click File > Close. Note: Your Word document must be closed to insert it into a PowerPoint presentation. Open PowerPoint, and click Home > New Slide. Select Slides from Outline. Find and select the Word document in the Insert Outline dialog box, and click Insert.

#### **Import a Word document - PowerPoint**

Import a word document into another word document. Trying a copy and past approach copies the text but not the formating, making the import useless. Is there a way to import the text with the correct formatting? Thanks in advance for your kind support. This thread is locked. You can follow the question or vote as helpful, but you cannot reply to this thread.

#### **Import a word document into another word document ...**

How to Import a Word Document into Google Docs. To view a Word document on Google Docs, you must first upload the file to your Google Drive. Open Google Drive, click "New," and then click "File Upload" to get started. Navigate to your file(s) and then click "Open." Alternatively, you can drag and drop a file from your computer directly into the web browser for an easy upload.

## **How to Import a Word Document into Google Docs**

Importing to one page. Choose Tools > Import Word Document. Click Choose file and find the document on your local drive or network. Click the Open or Upload, whichever is provided by your browser. The path and file name of the document will now appear in the text box on the Office Connector import screen.

## **How to Import and Export Word Documents - Experts ...**

1. Open the word document you want to convert to an Excel worksheet, and click File or Office Button > Save As. Then select a location you want to put at, and select Plain Text from the drop down list of Save as Type. Note: In Word 2013, click File > Save As > Computer > Browse. 2. Click Save, then click  $>$  OK to close the File Conversion dialog.

## **How to convert word document to excel worksheet?**

Insert a file. In your publication, create a text box (Insert > Draw Text Box) if you have not already done so. In the text box, click where you want to paste the text. On the Insert menu, click Insert File (in Publisher 2007, click Text File). Locate and click the file that you want to import. Click OK.

## **Import text from another file into a publication - Publisher**

Enter a file name. Type whatever you want to name the PDF into the "Name" text box at the top of the window. Select a save location. On the left side of the window, click the folder in which you want to save your PDF.

#### **4 Ways to Convert a Microsoft Word Document to PDF Format**

Linking Word documents into PowerPoint. Microsoft allows you to open Word documents right from a PowerPoint if you do not want to convert the entire thing into a presentation. This allows you to reference your Word document without actually making a bunch of new slides. When you play your slideshow, you can click on the link to open your document.

#### **3 Ways to Convert Word to PowerPoint - wikiHow**

How to convert a PDF file to Word: Open a file in Acrobat. Click on the Export PDF tool in the right pane. Choose Microsoft Word as your export format, and then choose Word Document. Click Export. If your PDF contains scanned text, Acrobat will run text recognition automatically. Name the Word file and save it in a desired location.

## **PDF to Word, how to convert a PDF to Word | Adobe Acrobat DC**

This tutorial will tell you how to import styles from one document to another document in word. Kutools for Word : Add 100 New Advanced Features to Word 2003 / 2007 / 2010 / 2013 / 2016 / 2019. Office Tab : Enable Tabbed Editing and Browsing in Office , Just Like Chrome, Firefox, IE 8/9/10.

#### **How to import styles from one document to another document ...**

Editor's note: In the video, Brandon Vigliarolo walks you through the steps of transferring data from Word forms to an Excel worksheet in Microsoft Office 365. Word forms provide a convenient way ...

#### **How to transfer data from Word forms to an Excel worksheet ...**

With these simple instructions, you can upload a Microsoft Word document to Google Drive and convert it to an editable Google Doc. How to Convert Word Docs to Google Docs

#### **How to Convert Word Docs to Google Docs - Laptop Mag**

Section 2: Insert a Portion of Word Document into PowerPoint Presentation. Besides insert entire word document into presentation, you also could insert only a portion of the Word document into PowerPoint by using the Paste Special option. Step 1: Select the section you want to copy from Word document and copy it to the clipboard.

#### **How to Insert Word Document into PowerPoint Presentation**

Convert a Document to PDF Using Word. If you have the desktop version of Microsoft Word, the easiest way to convert your document to PDF is right in Word itself. Open the document you want to convert, and then click the "File" tab. On the backstage screen, select "Save As" from the list on the left.

#### **How to Convert a Microsoft Word Document to a PDF**

How to Import Excel Data into a Word Table. This help page will show you how to import data from Excel into a Microsoft Word table. Open a new or existing document in Microsoft Word.; Click the "Insert" tab > Locate the "Tables" group.

## **How to Import Excel Data into a Word Table | Cedarville ...**

Start Microsoft Word and open the document with the table of data to import into Excel. 2. Click the small hatch mark in the table's top-left corner, which highlights the table in default Word ...

## **How to Import Data From MS Word to MS Excel | Chron.com**

PDF files are great, but you might need to make some changes in Word. Here's how to convert a PDF file into a Word document using a number of our favorite methods. It doesn't matter if you prefer ...

## **How to Convert a PDF File Into a Word Document | Digital ...**

The Office Connector allows you to import Word documents and create one or more Confluence pages from the content. You can create a single page, or divide the contents up into multiple pages, based on the headings in your document.

## **Import a Word Document into Confluence - Atlassian ...**

Depending on load, it can take around 5-10 minutes to convert and deliver an average PDF file, but it may take more time for files with lots of pages or complex formatting. If you didn't receive your file, your email provider may have intercepted the email, so it would be best to add [email protected] to your trusted contacts list and try the ...

[how to lose weight in your face](https://crowdcrafting.org/how_to_lose_weight_in_your_face.pdf), [laboratorio scienze scuola primaria](https://crowdcrafting.org/laboratorio_scienze_scuola_primaria.pdf), [learn to draw cartoons pencil drawings step](https://crowdcrafting.org/learn_to_draw_cartoons_pencil_drawings_step_by_step_book.pdf) [by step book](https://crowdcrafting.org/learn_to_draw_cartoons_pencil_drawings_step_by_step_book.pdf), [the history of salt ielts,](https://crowdcrafting.org/the_history_of_salt_ielts.pdf) [tortilla pandekager opskrift,](https://crowdcrafting.org/tortilla_pandekager_opskrift.pdf) [wheat intolerance diet plan](https://crowdcrafting.org/wheat_intolerance_diet_plan.pdf), [5.2 limits to growth](https://crowdcrafting.org/5_2_limits_to_growth_worksheet_answer_key.pdf) [worksheet answer key](https://crowdcrafting.org/5_2_limits_to_growth_worksheet_answer_key.pdf), [the greatest story ever sold the decline and fall of,](https://crowdcrafting.org/the_greatest_story_ever_sold_the_decline_and_fall_of.pdf) [las mujeres y la patria nuevas historias](https://crowdcrafting.org/las_mujeres_y_la_patria_nuevas_historias_de_amor_de.pdf) [de amor de,](https://crowdcrafting.org/las_mujeres_y_la_patria_nuevas_historias_de_amor_de.pdf) [microsoft publisher 2010](https://crowdcrafting.org/microsoft_publisher_2010.pdf), [taboo touching ava and jake book 2,](https://crowdcrafting.org/taboo_touching_ava_and_jake_book_2.pdf) [caught by her father s best friend](https://crowdcrafting.org/caught_by_her_father_s_best_friend_totally_taboo_erotica.pdf) [totally taboo erotica](https://crowdcrafting.org/caught_by_her_father_s_best_friend_totally_taboo_erotica.pdf), [conflict resolution stories for kids](https://crowdcrafting.org/conflict_resolution_stories_for_kids.pdf), [how to get ink out of leather,](https://crowdcrafting.org/how_to_get_ink_out_of_leather.pdf) [alpha omega publications wp](https://crowdcrafting.org/alpha_omega_publications_wp_003_penmanship_to_praise_grade_3.pdf) [003 penmanship to praise grade 3](https://crowdcrafting.org/alpha_omega_publications_wp_003_penmanship_to_praise_grade_3.pdf), [private math tutors near me,](https://crowdcrafting.org/private_math_tutors_near_me.pdf) [coaching for leadership how the world s greatest](https://crowdcrafting.org/coaching_for_leadership_how_the_world_s_greatest_coaches_help.pdf) [coaches help](https://crowdcrafting.org/coaching_for_leadership_how_the_world_s_greatest_coaches_help.pdf), [marriage to claim his twins by penny jordan,](https://crowdcrafting.org/marriage_to_claim_his_twins_by_penny_jordan.pdf) [time travel to the old testament an essential](https://crowdcrafting.org/time_travel_to_the_old_testament_an_essential_companion_for.pdf) [companion for,](https://crowdcrafting.org/time_travel_to_the_old_testament_an_essential_companion_for.pdf) [how to disassemble drum unit of ricoh hq7000](https://crowdcrafting.org/how_to_disassemble_drum_unit_of_ricoh_hq7000.pdf), [leurope atelle besoin des intellectuels turcs](https://crowdcrafting.org/leurope_atelle_besoin_des_intellectuels_turcs_liberteacutes_dhistorien.pdf) [liberteacutes dhistorien](https://crowdcrafting.org/leurope_atelle_besoin_des_intellectuels_turcs_liberteacutes_dhistorien.pdf), [guide to real estate license examinations](https://crowdcrafting.org/guide_to_real_estate_license_examinations.pdf), [top secret meat pie how to make an authentic](https://crowdcrafting.org/top_secret_meat_pie_how_to_make_an_authentic_maritime.pdf) [maritime,](https://crowdcrafting.org/top_secret_meat_pie_how_to_make_an_authentic_maritime.pdf) [manuale impianto elettrico smart,](https://crowdcrafting.org/manuale_impianto_elettrico_smart.pdf) [how to fix christmas lights](https://crowdcrafting.org/how_to_fix_christmas_lights.pdf), [how to create the perfect resume,](https://crowdcrafting.org/how_to_create_the_perfect_resume.pdf) [adaptation to a changing climate in the arab countries a](https://crowdcrafting.org/adaptation_to_a_changing_climate_in_the_arab_countries_a.pdf), [anatomy and physiology applied to obstetrics](https://crowdcrafting.org/anatomy_and_physiology_applied_to_obstetrics.pdf), [how to](https://crowdcrafting.org/how_to_make_a_facebook_account.pdf) [make a facebook account](https://crowdcrafting.org/how_to_make_a_facebook_account.pdf), [my vietnamese kitchen recipes and stories to bring vietnamese food,](https://crowdcrafting.org/my_vietnamese_kitchen_recipes_and_stories_to_bring_vietnamese_food.pdf) [how to straighten](https://crowdcrafting.org/how_to_straighten_hair.pdf) [hair](https://crowdcrafting.org/how_to_straighten_hair.pdf)